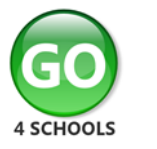

## Student GO 4 Schools Mobile App Quick Start Guide

The GO 4 Schools App keeps you informed about how you are performing at school. The App is completely free of charge to you and can be downloaded via: **ET IT ON** 

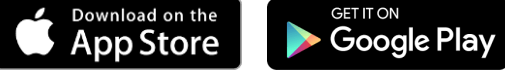

Google Play and the Google Play logo are trademarks of Google LLC. Apple, the Apple logo, iPhone, and iPad are trademarks of Apple Inc., registered in the U.S. and other countries and regions. App Store is a service mark of Apple Inc.

## **What the App can show you:**

Currently you can view your timetable, homework and attendance information. This includes looking at the details of the homework set, including attached documents or links to websites. You will also receive a summary of new homework tasks at the end of the school day.

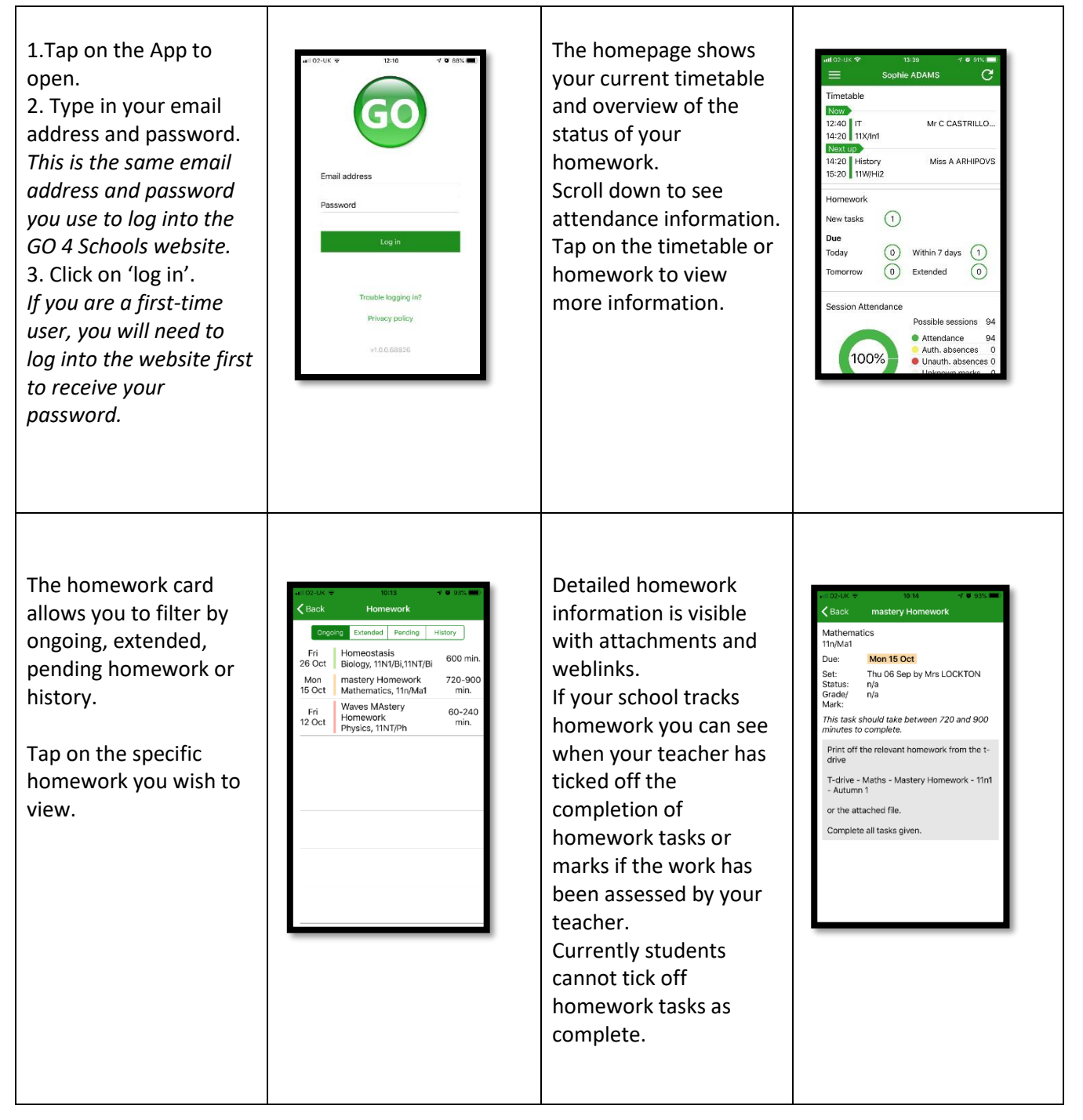

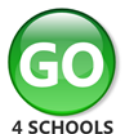

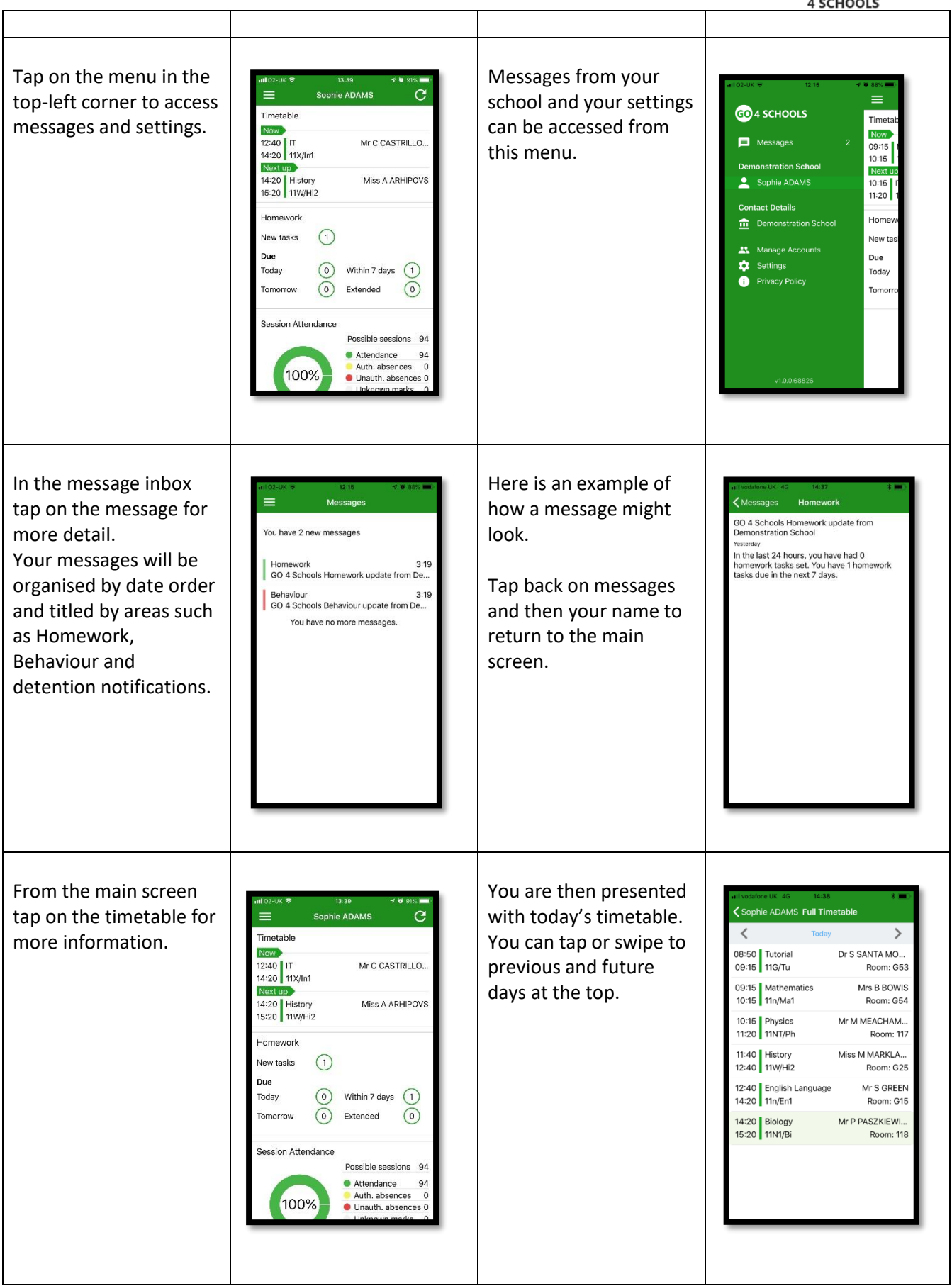

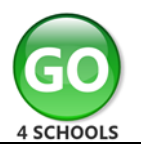

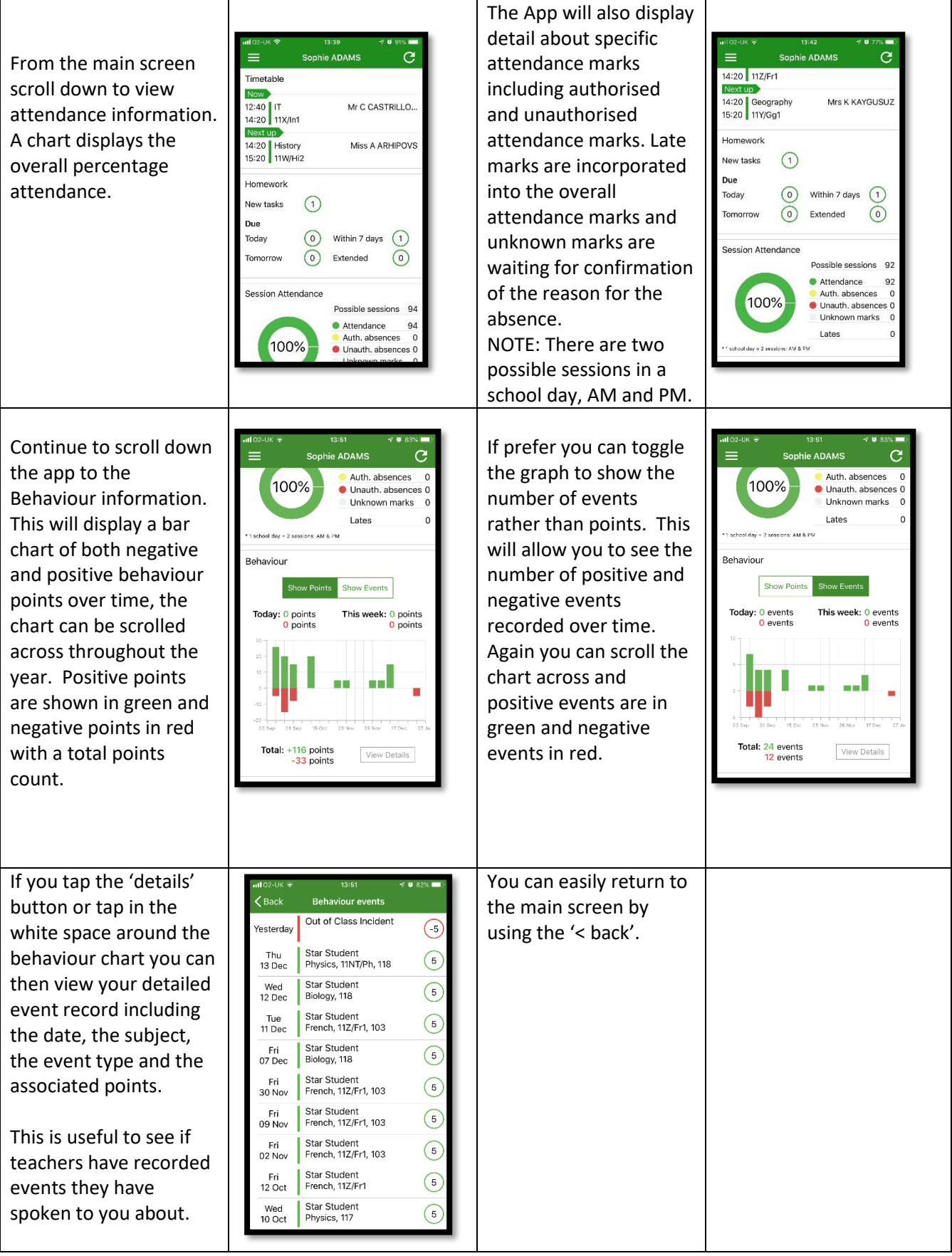

Additional information will become available in the future if your school has access to different GO 4 Schools modules including attendance and behaviour data and notifications.

© 2010-19 Hyperspheric Solutions Ltd